## Common Patterns and Pitfalls for Implementing Algorithms in Spark

Hossein Falaki @mhfalaki hossein@databricks.com

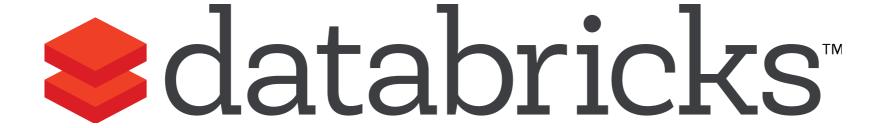

# Challenges of numerical computation over big data

When applying any algorithm to big data watch for

- 1. Correctness
- 2. Performance
- 3. Trade-off between accuracy and performance

#### Three Practical Examples

- Point estimation (Variance)
- Approximate estimation (Cardinality)
- Matrix operations (PageRank)

We use these examples to demonstrate Spark internals, data flow, and challenges of implementing algorithms for Big Data.

#### 1. Big Data Variance

> The plain variance formula requires two passes over data

Second pass
$$Var(X) = \frac{1}{N} \sum_{i=1}^{N} (x_i - \mu)^2$$
First pass

#### Fast but inaccurate solution

$$Var(X) = E[X^{2}] - E[X]^{2}$$

$$= \frac{\sum x^{2}}{N} - \left(\frac{\sum x}{N}\right)^{2}$$

- Can be performed in a single pass, but
- Subtracts two very close and large numbers!

#### Accumulator Pattern

An object that incrementally tracks the variance

```
Class RunningVar {
  var variance: Double = 0.0
  // Compute initial variance for numbers
  def this(numbers: Iterator[Double]) {
    numbers.foreach(this.add())
  // Update variance for a single value
  def add(value: Double) {
```

#### Parallelize for performance

- Distribute adding values in map phase
- Merge partial results in reduce phase

```
Class RunningVar {
    ...
    // Merge another RunningVar object
    // and update variance
    def merge(other: RunningVar) = {
        ...
    }
}
```

## Computing Variance in Spark

Use the RunningVar in Spark

```
doubleRDD
  .mapPartitions(v => Iterator(new RunningVar(v)))
  .reduce((a, b) => a.merge(b))
```

· Or simply use the Spark API

```
doubleRDD.variance()
```

#### 2. Approximate Estimations

- Often an approximate estimate is good enough especially if it can be computed faster or cheaper
  - 1. Trade accuracy with memory
  - 2. Trade accuracy with running time
- We really like the cases where there is a bound on error that can be controlled

#### Cardinality Problem

Example: Count number of unique words in Shakespeare's work.

- Using a HashSet requires ~10GB of memory
- This can be much worse in many real world applications involving large strings, such as counting web visitors

#### Linear Probabilistic Counting

- 1. Allocate a bitmap of size m and initialize to zero.
  - A. Hash each value to a position in the bitmap
  - B. Set corresponding bit to 1
- 2. Count number of empty bit entries: v

$$count \approx -m \ln \frac{v}{m}$$

#### The Spark API

Use the LogLinearCounter in Spark

```
rdd
.mapPartitions(v => Iterator(new LPCounter(v)))
.reduce((a, b) => a.merge(b)).getCardinality
```

Or simply use the Spark API

```
myRDD.countApproxDistinct(0.01)
```

### 3. Google PageRank

Popular algorithm originally introduced by Google

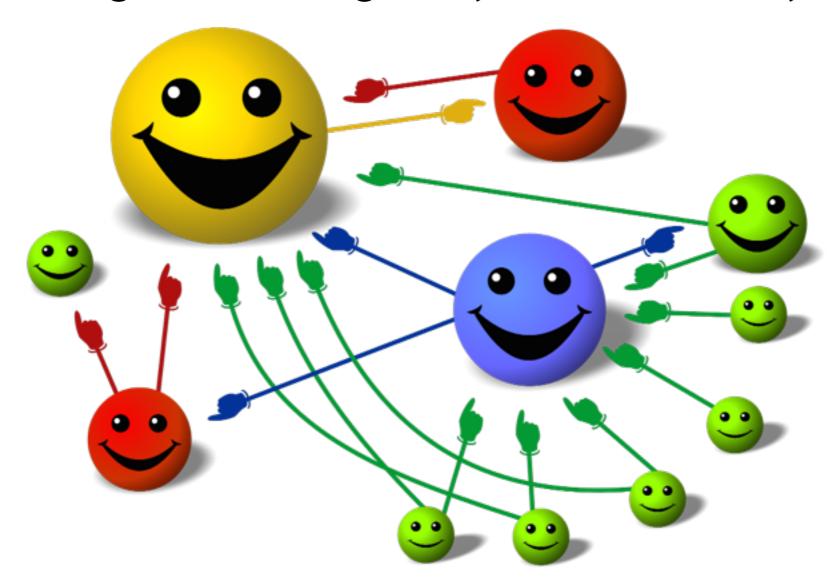

#### PageRank Algorithm

#### PageRank Algorithm

- Start each page with a rank of 1
- On each iteration:

$$A. contrib = \frac{curRank}{|neighbors|}$$

B. 
$$curRank = 0.15 + 0.85 \sum_{neighbors} contrib_i$$

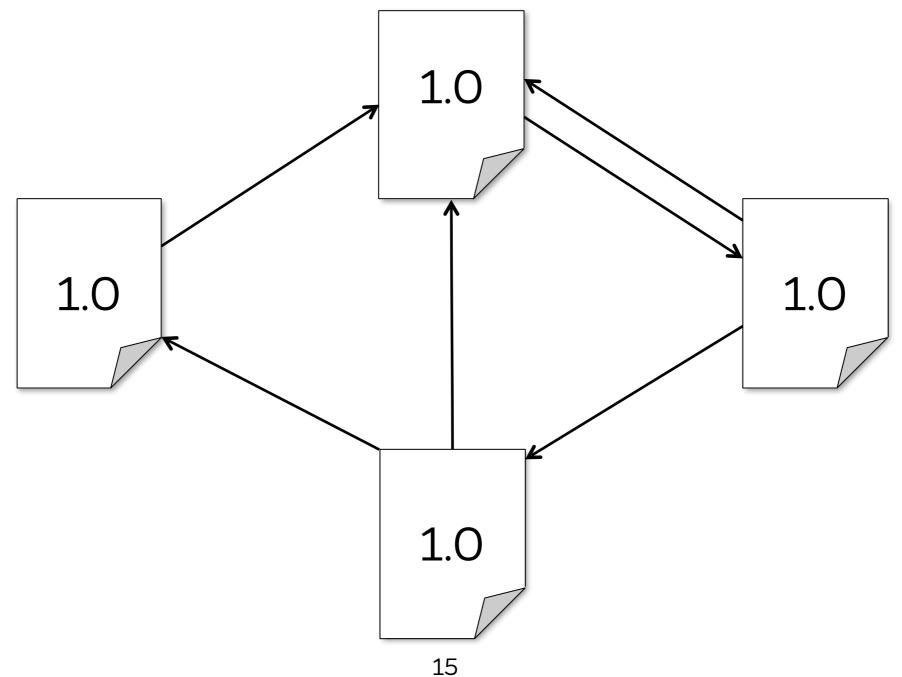

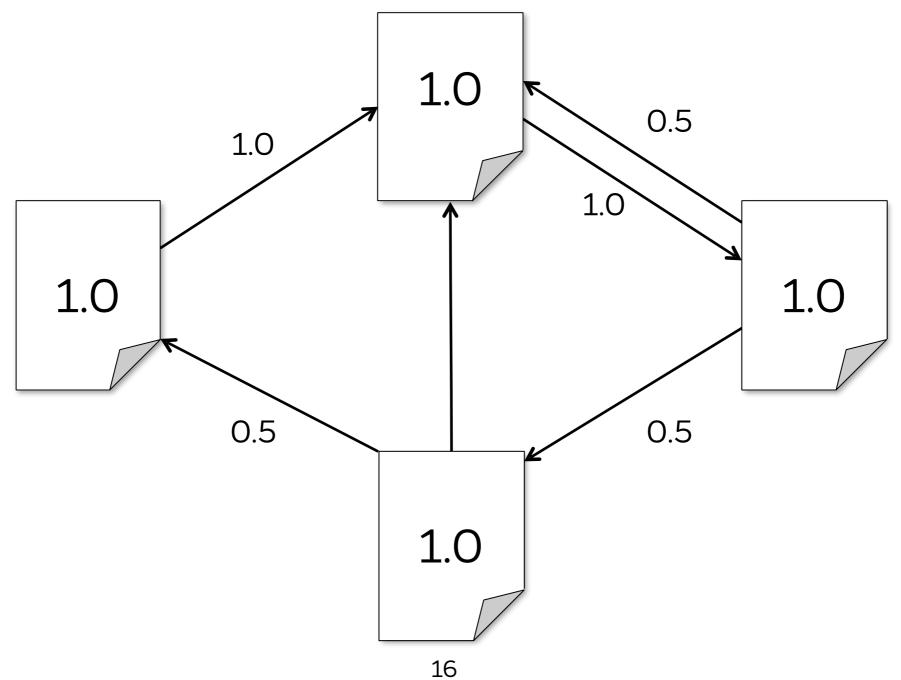

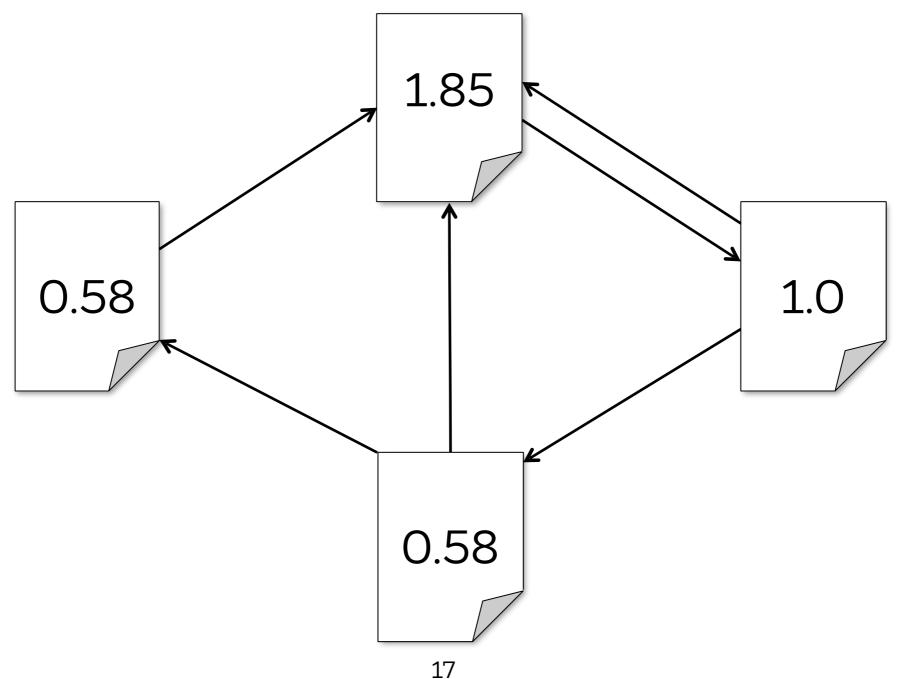

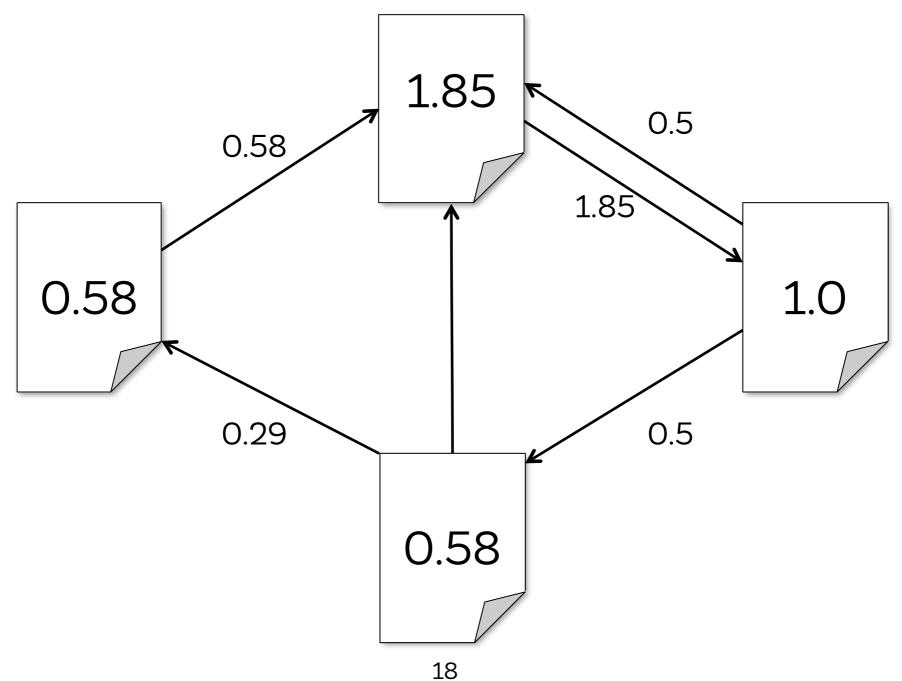

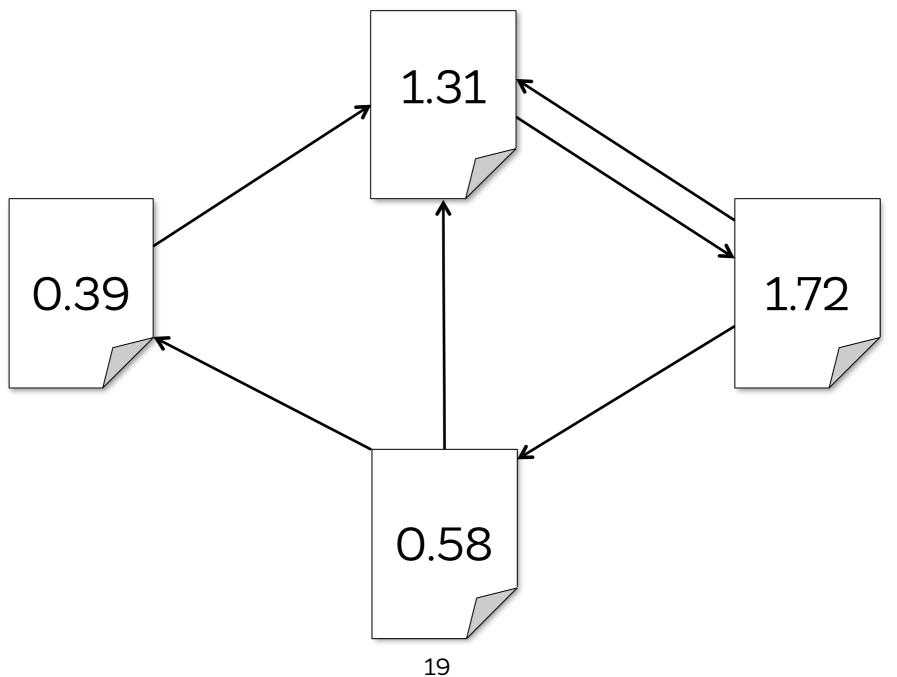

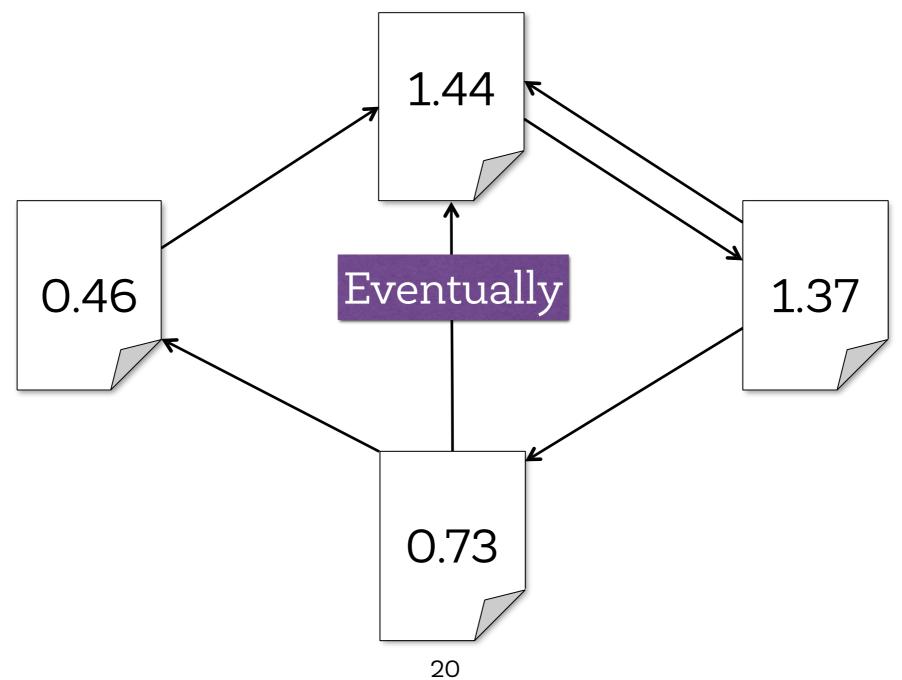

#### PageRank as Matrix Multiplication

- Rank of each page is the probability of landing on that page for a random surfer on the web
- · Probability of visiting all pages after k steps is

$$V_k = A^k \times V^t$$

V: the initial rank vector

A: the link structure (sparse matrix)

## Data Representation in Spark

- Each page is identified by its unique URL rather than an index
- · Ranks vectors (V): RDD[(URL, Double)]
- Links matrix (A): RDD[(URL, List(URL))]

#### Spark Implementation

```
val links = // load RDD of (url, neighbors) pairs
var ranks = // load RDD of (url, rank) pairs
for (i <- 1 to ITERATIONS) {
  val contribs = links.join(ranks).flatMap {
    case (url, (links, rank)) =>
      links.map(dest => (dest, rank/links.size))
  ranks = contribs.reduceByKey( + )
    .mapValues(0.15 + 0.85 *)
ranks.saveAsTextFile(...)
```

#### Matrix Multiplication

Repeatedly multiply sparse matrix and vector

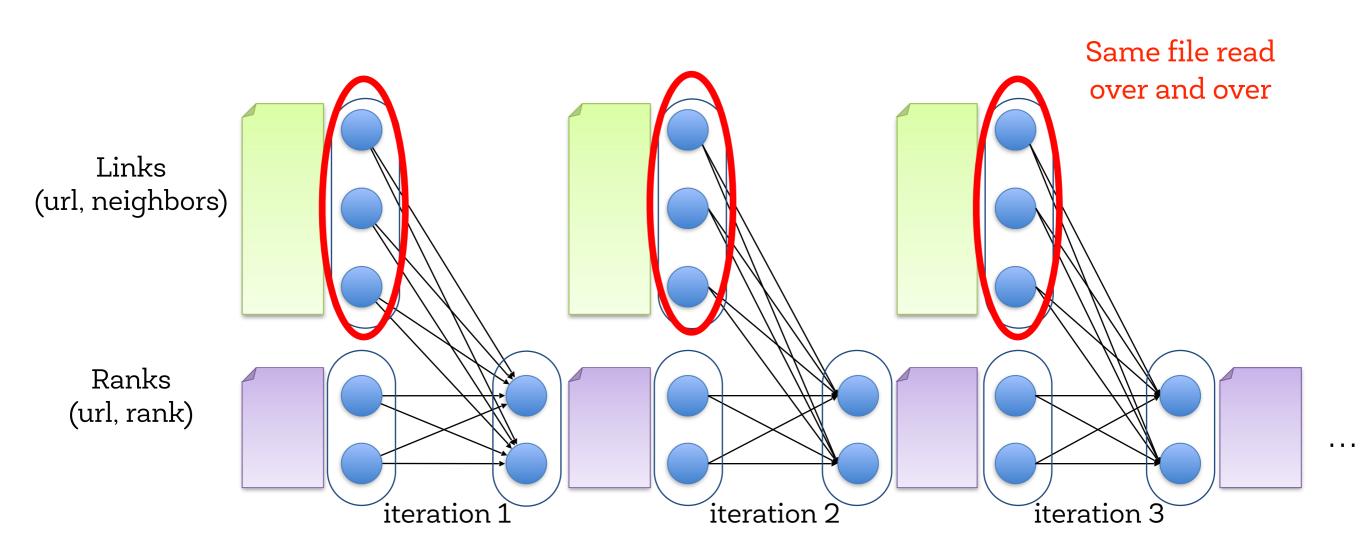

#### Spark can do much better

- Using cache(), keep neighbors in memory
- Do not write intermediate results on disk

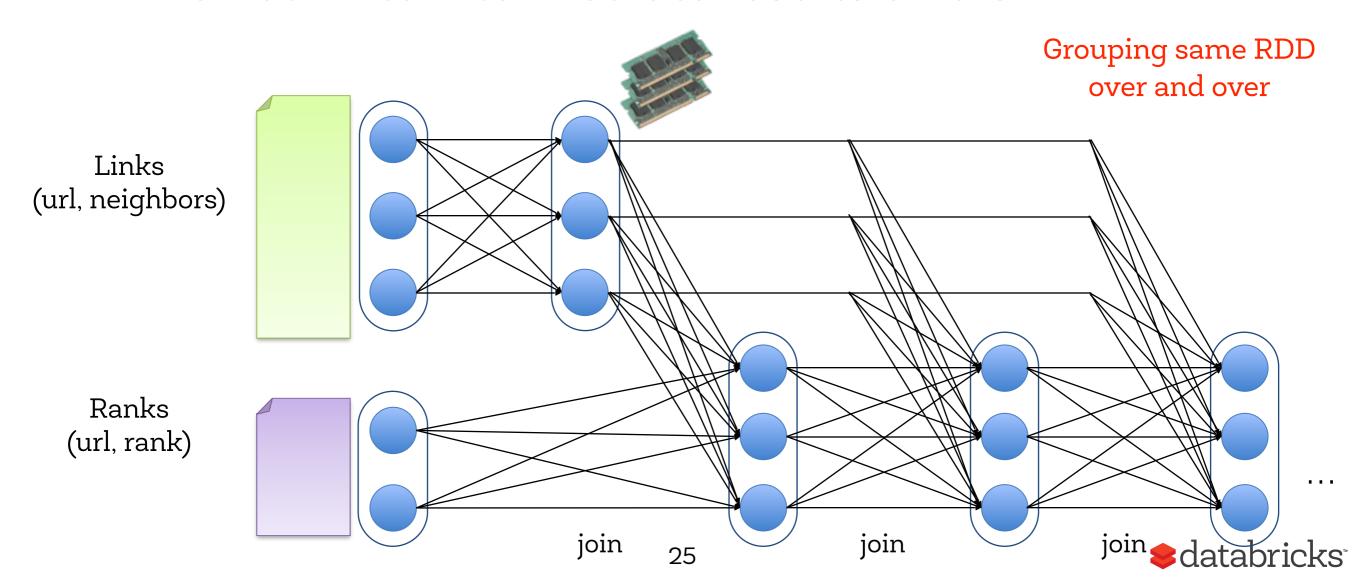

#### Spark can do much better

Do not partition neighbors every time

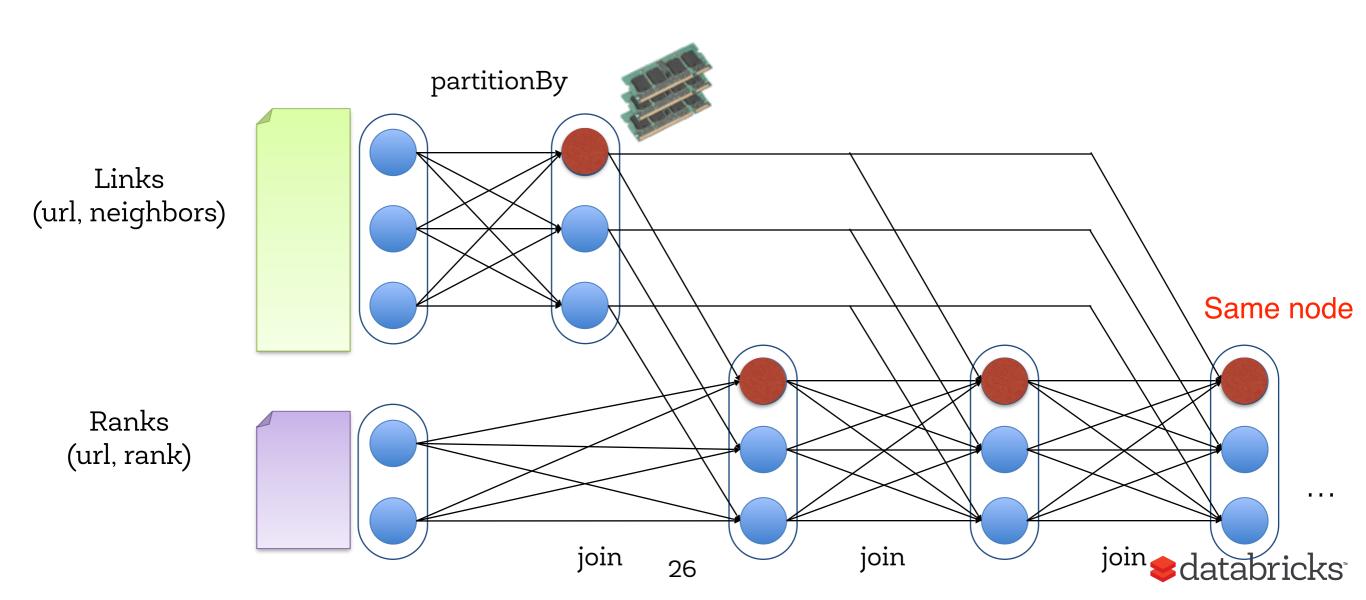

#### Spark Implementation

```
val links = // load RDD of (url, neighbors) pairs
var ranks = // load RDD of (url, rank) pairs
links.partitionBy(hashFunction).cache()
for (i <- 1 to ITERATIONS) {
  val contribs = links.join(ranks).flatMap {
    case (url, (links, rank)) =>
      links.map(dest => (dest, rank/links.size))
  ranks = contribs.reduceByKey( + )
    .mapValues (0.15 + 0.85 *)
ranks.saveAsTextFile(...)
```

#### Conclusions

When applying any algorithm to big data watch for

- 1. Correctness
- 2. Performance
  - Cache RDDs to avoid I/O
  - Avoid unnecessary computation
- 3. Trade-off between accuracy and performance

## \*\*Clatabricks\*\*